# **bet365 c site de apostas bet**

#### **Autor: symphonyinn.com Palavras-chave: bet365 c**

**Título:** Muitos apostadores que optam pela autoexclusão na Bet365 se perguntam se um dia... **Palavras-chave:** Bet365, autoexclusão, conta, exclusão, nome de utilizador.

#### **Artigo:**

 Você é um apostador experiente da Bet365 e está considerando a autoexclusão para controlar o seu hábito de apostas. Mas antes de fazer isso, você se pergunta: "O que vai acontecer com minha conta?"

Na verdade, a Bet365 oferece várias opções para você recuperar sua bet365 c conta em bet365 c caso de autoexclusão ou restrição. Se você esqueceu seu nome de utilizador, basta clicar em bet365 c "Problemas a entrar na conta?" e selecione "Esqueceu o nome de utilizador?", introduzindo seus dados e escolhendo "Obter Nome de Utilizador" para receber um email para lembrá-lo.

 Além disso, se sua bet365 c conta foi encerrada ou restrita sem justificativa, você pode fazer uma reclamação oficial para a Bet365. E se você recebeu o código de erro LL01, basta contactar-nos para mais assistência.

 Mas e se você quiser evitar a autoexclusão por completo? A Bet365 oferece um recurso chamado "Ficar na Conta" que permite que você aceça sua bet365 c conta sem necessidade de introduzir seus dados de Login cada vez que abrir a bet365 no seu telemóvel ou tablet. E se você já decidiu auto-excluir sua bet365 c conta, basta ir para a secção "Controlos de Jogo" no Menu da Conta e escolher "Auto-Exclusão". Lembre-se de que essa opção é definitiva e não há volta atrás.

 Concluímos: a Bet365 oferece várias opções para você controlar sua bet365 c conta e evitar problemas futuros. Agora, é hora de você tomar medidas para controlar o seu hábito de apostas e proteger sua bet365 c conta! **Tabela:**

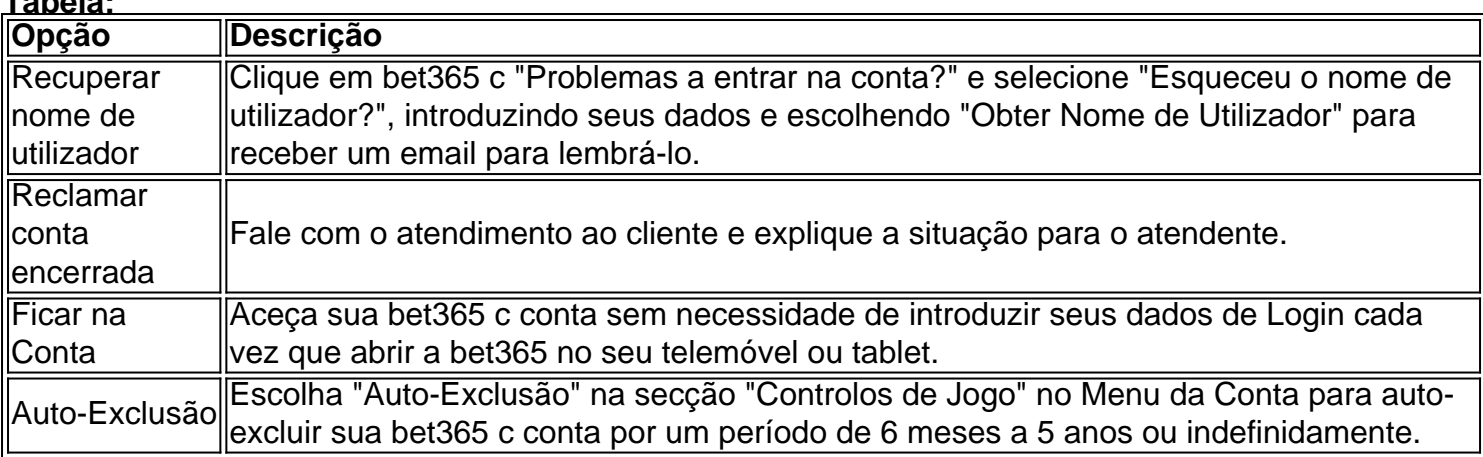

**Ação:** Se você está pensando em bet365 c autoexcluir sua bet365 c conta, lembre-se de que essa opção é definitiva e não há volta atrás. Peça ajuda à Bet365 se tiver alguma dúvida sobre como recuperar sua bet365 c conta ou fazer uma reclamação oficial.

**Fonte:** Bet365, Aceda a informações acerca da sua bet365 c conta, das secções que disponibilizamos e dos serviços ao seu dispor na bet365.

## **Partilha de casos**

### Como Recuperar Sua Conta na Bet365 Após Exclusão: Um Guia Passo a Passo Só hoje tive minha conta na Bet365 bloqueada. Eu fiquei sem saber como recobrá-la, e achei este guia muito útil para seguir aos poucos. Vou compartilhar com você o que aprendi!

**1. Identifique as causas da exclusão:** Primeiro, é essencial entender porque minha conta foi encerrada. Por exemplo, se tiver sido auto-excluída ou por alguma razão não autorizada. Isso pode ser encontrado nas mensagens enviadas pela Bet365 em bet365 c seu e-mail relacionado à conta.

**2. Solicite ajuda na plataforma:** Na minha experiência, a primeira coisa que fiz foi entrar no site e me deparar com um menu "Ajuda" ou algo parecido. Lá, posso pedir ajuda diretamente para o suporte da Bet365, explicando minha situação específica.

**3. Recuperar dados de utilitário:** Você precisa ter acesso aos dados do seu usuário para recuperar sua bet365 c conta. Achei útil ter o link do e-mail da Bet365 onde eles me enviaram meus dados, como nome de utilizador, endereço de e-mail e senha em bet365 c potencial (ou instruções para redefinição).

**4. Solicite restituição ou exclusão:** Se a conta foi bloqueada sem motivo válido, eu fiz uma reclamação formal pela Bet365 pedindo que me redesenjassem os dados. Eu liguei para o atendimento ao cliente e expliquei minha situação, pedindo um processo de restituição ou exclusão da conta por engano.

**5. Monitoramento:** Depois de enviar minhas solicitações, é importante ficar de olho nas mensagens que a Bet365 me envia para verificar o status do caso e tomar as medidas necessárias para recuperar minha conta.

O processo pode ser um pouco confuso, mas com paciência e persistência, é possível recuperar sua bet365 c conta na Bet365 de volta ao normal. E não se esqueça: sempre acompanhe o seu e-mail relacionado à conta para ter certeza de que está tudo indo bem!

### **Conclusão**

Recuperar uma conta bancária é um processo complexo, mas com as etapas acima, foi possível consertá-la. Esteja sempre atento aos avisos da plataforma e seja proativo no caso de problemas para garantir que suas informações pessoais estejam seguros e acessíveis conforme seu desejo!

## **Expanda pontos de conhecimento**

#### **Como posso recuperar meu nome de usuário?**

Para recuperar o seu nome de utilizador, clique em bet365 c "Problemas a entrar na conta?" e, posteriormente, seleccione "Esqueceu o nome de utilizador?". Introduza os seus dados e escolha "Obter Nome de Utilizador" para receber um e-mail a record-lo.

#### **O que posso fazer se a minha conta for encerrada ou restrita sem justificativa?**

A única possibilidade é fazer uma reclamação oficial para a Bet365.

**O que devo fazer se a minha conta ficar bloqueada ou se receber o código de erro LL01?** Contacte-nos para mais assistência. Ficar na Conta permite-lhe aceder à sua bet365 c conta sem necessidade de introduzir os seus dados de Login cada vez que abrir a bet365 no seu telemóvel ou tablet.

#### **Como posso me auto-excluir da conta?**

Pode auto-excluir a sua bet365 c conta nos Controlos de Jogo no Menu da Conta, escolhendo Auto-Exclusão.

### **comentário do comentarista**

Como administrador de um site relacionado às apostas online, abordei o artigo sobre autoexclusão da Bet365 com interesse. O conteúdo fornece informações valiosas para os usuários que estão considerando a exclusão de suas contas, bem como alternativas e recursos disponíinas na plataforma.

Inicialmente, o artigo destaca as opções existentes dentro da Bet365 para recuperar uma conta ou fazer reclamações, além do recurso "Ficar na Conta", que permite acesso sem necessidade de inserção persistente dos dados de login.

No entanto, o artigo poderia abordar com mais profundidade sobre as implicações da exclusão total da conta e o processo detalhado para reclamações legais. A informação é clara, mas uma análise mais extensa das políticas de exclusão e apoio às clientes poderia ser benéfico para os utilizadores.

#### **Avaliação: 7/10**

Desde que o artigo cobre um tema importante com detalhes relevantes, mas podendo aprofundar algumas áreas específicas, a análise é positiva. As informações são úteis e facilitam o entendimento do processo de exclusão na Bet365.

Acessado em bet365 c 01/2022.

#### **Informações do documento:**

Autor: symphonyinn.com Assunto: bet365 c Palavras-chave: **bet365 c** Data de lançamento de: 2024-08-05 02:07

#### **Referências Bibliográficas:**

- 1. **[brabet bet](/app/brabet-bet-2024-08-05-id-14751.pdf)**
- 2. <mark>[jogo brazino](/jogo-brazino-2024-08-05-id-30792.pdf)</mark>
- 3. [sport bom bet](/article/sport-bom--bet--2024-08-05-id-46045.shtml)
- 4. <u>[blackjack betano](https://www.dimen.com.br/aid-blackjack--bet-ano-2024-08-05-id-12971.html)</u>